## **Lehrgangsinhalte SAP-Kurs für Studierende des Fachbereiches Wirtschaft FH Düsseldorf**

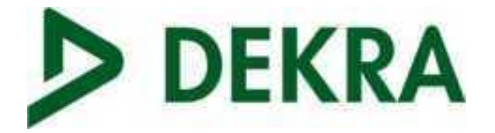

**Vermittlung von Grundkenntnissen im Umgang mit dem SAP-System ERP Release ECC 6.5 (aktualisiert) unter Verwendung der Schulungsumgebung IDES – International Demonstration and Education System** 

## **SAP 01 – Grundlagen und Überblick**

- ➢ Systemanmeldung
- ➢ Navigation
- ➢ Baumstruktur und logischer Aufbau
- ➢ Personalisierung
- ➢ Logistik-Überblick
	- ➢ Kundenauftragsmanagement
	- ➢ Customer Relationship Management
	- ➢ Produktion
	- ➢ Supply Chain Management
	- ➢ Beschaffung
	- ➢ Product Lifecycle Management
- ➢ Human Capital Management-Überblick
- ➢ Systemweite Konzepte

Unterstützt durch Übungen zu den einzelnen Themenbereichen

➢ Lernziele:

Sichere Navigation im System

Personalisierung der Benutzeroberfläche

Erlernen von Grundbegriffen

Kennenlernen der Geschäftsprozesse

Erkennen von Abhängigkeiten innerhalb der SAP Business Suite

Erlernen von Abläufen und Grundprozessen

### **SAP AC010 Geschäftsprozesse in der Finanzbuchhaltung**

- ➢ Hauptbuchhaltung
	- ➢ Organisationselemente für die Rechnungslegung
	- ➢ Sachkontenstammsätze
	- ➢ Buchhaltungsvorgänge Hauptbuch
- ➢ Kreditorenbuchhaltung
	- ➢ Kreditorenstammsätze
	- ➢ Innerperiodische Vorgänge
	- ➢ Integration mit der Materialwirtschaft
- ➢ Debitorenbuchhaltung
	- ➢ Debitorenstammsätze
	- ➢ Innerperiodische Vorgänge
	- ➢ Mahnen und Korrespondenz
	- ➢ Integration mit dem Sales-Order-Management
- ➢ Anlagen- und Bankbuchhaltung
	- ➢ Stammsätze
	- ➢ Standardbuchhaltungsvorgänge
	- ➢ Abschlussarbeiten

# **Lehrgangsinhalte SAP-Kurs für Studierende des Fachbereiches Wirtschaft FH Düsseldorf**

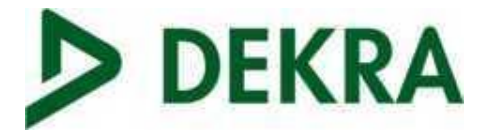

## ➢ Lernziele:

- ➢ Sicherer Umgang mit Eingabemasken
- ➢ Unterscheidung von verschiedensten Geschäftsprozessen
- ➢ Bearbeitung von Aufgabenstellungen des Tagesgeschäftes in der FiBu
- ➢ Aufzeigen der Zusammenhänge und Abhängigkeiten einzelner Prozesse

### **SAP AC040 Geschäftsprozesse im Management Accounting**

- ➢ Management Accounting Überblick
	- ➢ Allgemeine Aufgaben und Überblick der Komponenten
	- ➢ Integration mit anderen SAP-Anwendungen, Schnittstellen
- ➢ Organisationsstrukturen
	- ➢ Organisationseinheiten und Stammdaten
	- ➢ Grunddaten und Strukturen für das Gemeinkosten-Controlling
- ➢ Werkzeuge des Berichtwesens
- ➢ Planung
	- ➢ Einführung und Planungsoptionen im Gemeinkostencontrolling, Kostenstellen
- ➢ Integrierter Planungsprozess
	- ➢ Planungszyklus
	- ➢ Planung der Prozesskostenrechnung
- ➢ Integrationsaspekte der Buchungslogik
	- ➢ Buchungen aus anderen Anwendungen
	- ➢ Statistische und echte Buchungen
- ➢ Vorgangsbezogene Buchungen
	- ➢ Buchungen im Gemeinkostencontrolling
	- ➢ Buchungen bei Lagerfertigung
	- ➢ Buchungen bei Einzelfertigung
- ➢ Lernziele:
	- ➢ Betriebswirtschaftliche Begriffe und Methoden im Management Accounting
	- ➢ Erlernen der Methoden zur Kosten-/Leistungsverrechnung
	- ➢ Integration innerhalb des Management Accounting
	- ➢ Integrierte Datenflüsse von Kosten und Erlösen